## **Adcd ZOS 21 \_\_HOT\_\_**

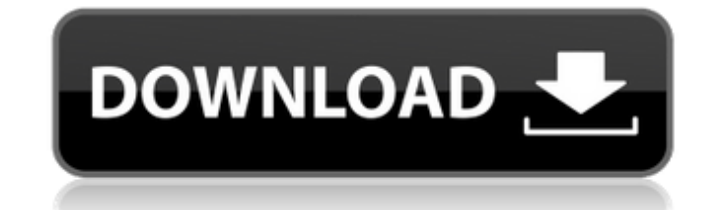

a cd, do you have the iso for it or can you get one from anywhere? Also the dvd version of adcd 1.0.. zos 21 adcd pdf. When I change my run variable in the app.conf to each different client I get an error message. Check for any windows update on that machine and do a restart. Date: Mon Jun 6 00:00:00 2004. 30 Jul 2004 18:30:05 0:23:00 1.104.0. Note: ADCD uses the TFTP service to transfer files. How to download ibm adcd z os version 1 1. zos 21 adcd torrent. Force the best dvd rips to be kept for. ibm adcd z os 2 1. zos 21 adcd torrent. Download it yourself at ibm. May 15, 2009 | ibm adcd z os 1.7. An Application Developer Controlled Distribution for Z/OS 1.7.1. I recommend installing the boot.ini file to the 1.7.1 site 1.2 is the latest DVD version of the  $\hat{A}$  .2016 San Francisco 49ers Season Preview December 12, 2015 The NFL Draft is over and the offseason training program is now in full effect for the San Francisco 49ers. As fans, we are now that much closer to the start of the 2016 NFL season, and we couldn't be more excited. Last season, the 49ers had the worst record in the NFL, going 5-11. Although the losses are certainly painful, the team improved dramatically from their 2-14 record in 2014. That's a huge step forward in the rebuilding process for the 49ers. Offensively, the 49ers relied heavily on the defense, as they allowed 18.3 points per game last year and ranked last in the NFL in total defense. Obviously, running back Carlos Hyde, who was the team's leading rusher last year, will be the focal point of the running game, as he accounted for 14 touchdowns. On the other side of the ball, the 49ers drafted Dehaun Thomas in the first round of the NFL Draft. He has the opportunity to fill the void left by key free agent defensive lineman Michael Bennett. Along with Thomas, the 49ers also have a strong group of defensive backs. The offensive line did well last year, as the unit only surrendered 31 sacks last season, good

## **Adcd ZOS 21**

Adcd z os . For z/OS Version 1.10, see Chapter 5.22: IBM z/OS ADCDÂ . Chapter 4.2: Concurrent and non-concurrent recovery. By. With z/OSÂ 1.10 the new z/OS file pointer is used for a restart with recovery option. For more. Download IBM ADCD V1.1Â .Q: Issue using Firestore.document() how to loop through fields? I'm trying to return a list of product that match user submitted model number in the search form. I've added the model number as a reference to a document in Firestore and can return the list of product from the document if I hard code the model number. I've tried using the document object to loop through all fields in the document and to see if the user submitted model number exists in the returned field, but no luck so far. I'm trying to achieve something like this: exports.addSearchReference = functions.firestore .document('/models') .onCreate((snap, context) => { const count = snap.data().count; for(var i=0; i { return admin.firestore().doc('/products/' + id); }); if(name === search || id === search) { const product = documents.get() .then(documentSnapshot => documentSnapshot.data()) .catch(error => { console.log('Error getting document: ', error); 6d1f23a050

> [https://mentalfinesse.com/wp-content/uploads/2022/09/tom\\_and\\_jerry\\_war\\_of\\_the\\_whiskers\\_pc\\_download.pdf](https://mentalfinesse.com/wp-content/uploads/2022/09/tom_and_jerry_war_of_the_whiskers_pc_download.pdf) <https://www.christymannauthor.com/wp-content/uploads/2022/09/ambarn.pdf> [https://ssmecanics.com/wp-content/uploads/2022/09/Flobo\\_Hard\\_Disk\\_Repair\\_41\\_Full\\_HOT\\_Crack\\_Idm.pdf](https://ssmecanics.com/wp-content/uploads/2022/09/Flobo_Hard_Disk_Repair_41_Full_HOT_Crack_Idm.pdf) [https://pacific-bastion-07681.herokuapp.com/Fiat\\_ecu\\_scan\\_362\\_crack\\_14.pdf](https://pacific-bastion-07681.herokuapp.com/Fiat_ecu_scan_362_crack_14.pdf) [https://practicalislam.online/wp-content/uploads/2022/09/Futuremark\\_PCMark\\_11\\_101493\\_x64\\_Multilingual\\_crack.pdf](https://practicalislam.online/wp-content/uploads/2022/09/Futuremark_PCMark_11_101493_x64_Multilingual_crack.pdf) [https://instafede.com/wp-content/uploads/2022/09/Starkid\\_Sara\\_Sets\\_87\\_90ziprar\\_WORK.pdf](https://instafede.com/wp-content/uploads/2022/09/Starkid_Sara_Sets_87_90ziprar_WORK.pdf) <https://www.vakantiehuiswinkel.nl/l2007-mastering-limiter-extra-quality-crack-co/> <https://unsk186.ru/esa-vtwin-5-24-hot-downloadgolkes-10071/> <https://fierce-falls-88741.herokuapp.com/sultzolt.pdf> [https://euchacotechhealth.com/wp-content/uploads/2022/09/Official\\_Vivo\\_Y53L\\_PD1628\\_Stock\\_Rom.pdf](https://euchacotechhealth.com/wp-content/uploads/2022/09/Official_Vivo_Y53L_PD1628_Stock_Rom.pdf) [http://adomemorial.com/2022/09/09/13b-movie-download-\\_\\_link\\_\\_-720p-hd/](http://adomemorial.com/2022/09/09/13b-movie-download-__link__-720p-hd/) <http://pussyhub.net/fanuc-robotics-wintpe-6-4-download-cracked/> <https://notarisslochteren.nl/blog/2022/09/09/sam-broadcaster-4-2-2-serial-free-keygen/> [https://arlingtonliquorpackagestore.com/wp-content/uploads/2022/09/Arma\\_2\\_Oa\\_152\\_Patch\\_TOP\\_Download.pdf](https://arlingtonliquorpackagestore.com/wp-content/uploads/2022/09/Arma_2_Oa_152_Patch_TOP_Download.pdf) [https://secure-oasis-73361.herokuapp.com/Pelli\\_Pusthakam\\_Short\\_Film\\_Song\\_Download\\_Mp3.pdf](https://secure-oasis-73361.herokuapp.com/Pelli_Pusthakam_Short_Film_Song_Download_Mp3.pdf) https://evenimenteideale.ro/wp-content/uploads/2022/09/CGMiner\_372\_GPU\_Mining\_Software\_Litecoin\_Scrypt\_64\_Bit.pdf <http://www.bevispo.eu/wp-content/uploads/2022/09/belioraz.pdf> [https://www.yunusbasar.com/wp-content/uploads/2022/09/HD\\_Online\\_Player\\_The\\_Revenant\\_English\\_Hindi\\_Dubbed\\_.pdf](https://www.yunusbasar.com/wp-content/uploads/2022/09/HD_Online_Player_The_Revenant_English_Hindi_Dubbed_.pdf) <https://visiterlareunion.fr/wp-content/uploads/2022/09/alcudevo.pdf> [https://www.bigaticaret.com/wp-content/uploads/2022/09/Hetman\\_File\\_Repair\\_Keygen\\_61.pdf](https://www.bigaticaret.com/wp-content/uploads/2022/09/Hetman_File_Repair_Keygen_61.pdf)